## Prüfung

## Lineare Algebra und Numerische Mathematik D-BAUG Sommer 2012

Prof. H.-R. Künsch

1. Multiple Choice:

Gegeben sei die folgende Matrix

$$
\mathbf{A} = \begin{pmatrix} 3 & 0 & 1 & 1 & 3 \\ 0 & 1 & 1 & 0 & 1 \\ 3 & 1 & 2 & 0 & 4 \\ 0 & 0 & 0 & 4 & 0 \end{pmatrix}.
$$

(a)  $\otimes$  **AA**<sup>T</sup> ist eine 4 × 4 Matrix mit  $(AA^T)_{12} = 4$ .

- $AA<sup>T</sup>$  ist eine  $5 \times 5$  Matrix mit  $(AA<sup>T</sup>)<sub>12</sub> = 3$ .
- $AA<sup>T</sup>$  ist nicht definiert.
- (b) Die Dimension des Kerns von A ist

 $0 \quad \bigcirc \quad 1 \quad \mathcal{R} \quad 2 \quad \bigcirc \quad 3 \quad \bigcirc \quad 4 \quad \bigcirc \quad 5.$ 

(c) Die Dimension des Bildes von A ist

 $0 \quad \bigcirc 1 \quad \bigcirc 2 \quad \textcircled{\$} \quad 3 \quad \bigcirc 4 \quad \bigcirc 5.$ 

Zur Wiederholung:

$$
\mathbf{A} = \begin{pmatrix} 3 & 0 & 1 & 1 & 3 \\ 0 & 1 & 1 & 0 & 1 \\ 3 & 1 & 2 & 0 & 4 \\ 0 & 0 & 0 & 4 & 0 \end{pmatrix}.
$$

(d) Das Bild von A ist gleich

$$
\bigcirc \operatorname{span}\left\{\begin{pmatrix}1\\1\\0\\0\\-1\end{pmatrix}, \begin{pmatrix}0\\-2\\3\\0\\-1\end{pmatrix}\right\},\begin{pmatrix}0\\-2\\0\\0\\-1\end{pmatrix}\right\},
$$

$$
\mathcal{D} \operatorname{span}\left\{\begin{pmatrix}3\\0\\3\\0\end{pmatrix}, \begin{pmatrix}0\\1\\1\\0\end{pmatrix}, \begin{pmatrix}1\\0\\3\\0\\-2\end{pmatrix}\right\},
$$

$$
\bigcirc \operatorname{span}\left\{\begin{pmatrix}1\\1\\0\\-1\end{pmatrix}, \begin{pmatrix}1\\-1\\3\\0\\-2\end{pmatrix}, \begin{pmatrix}0\\-2\\0\\0\\-1\end{pmatrix}\right\},
$$

$$
\bigcirc \operatorname{span}\left\{\begin{pmatrix}3\\0\\3\\0\end{pmatrix}, \begin{pmatrix}0\\1\\0\\0\end{pmatrix}, \begin{pmatrix}1\\0\\0\\4\end{pmatrix}\right\},
$$

$$
\mathcal{D} \operatorname{span}\left\{\begin{pmatrix}1\\0\\0\\0\end{pmatrix}, \begin{pmatrix}0\\1\\0\\0\end{pmatrix}, \begin{pmatrix}1\\0\\0\\4\end{pmatrix}\right\},
$$

$$
\mathcal{D} \operatorname{span}\left\{\begin{pmatrix}1\\0\\1\\0\end{pmatrix}, \begin{pmatrix}1\\1\\2\\0\end{pmatrix}, \begin{pmatrix}1\\0\\0\\4\end{pmatrix}, \begin{pmatrix}2\\1\\3\\0\end{pmatrix}\right\}.
$$

Zur Wiederholung:

$$
\mathbf{A} = \begin{pmatrix} 3 & 0 & 1 & 1 & 3 \\ 0 & 1 & 1 & 0 & 1 \\ 3 & 1 & 2 & 0 & 4 \\ 0 & 0 & 0 & 4 & 0 \end{pmatrix}.
$$

(e) Der Kern von A ist gleich

$$
\begin{array}{c}\n\otimes \text{ span}\n\left\{\n\begin{pmatrix}\n1 \\
1 \\
0 \\
0 \\
-1\n\end{pmatrix},\n\begin{pmatrix}\n0 \\
-2 \\
3 \\
0 \\
-1\n\end{pmatrix}\n\right\},\n\\
\bigcirc \text{ span}\n\left\{\n\begin{pmatrix}\n3 \\
0 \\
3 \\
0 \\
0\n\end{pmatrix},\n\begin{pmatrix}\n0 \\
1 \\
1 \\
0 \\
0\n\end{pmatrix},\n\begin{pmatrix}\n1 \\
0 \\
0 \\
4\n\end{pmatrix}\n\right\},\n\\
\otimes \text{ span}\n\left\{\n\begin{pmatrix}\n1 \\
1 \\
0 \\
-1\n\end{pmatrix},\n\begin{pmatrix}\n1 \\
-1 \\
3 \\
0 \\
-2\n\end{pmatrix},\n\begin{pmatrix}\n0 \\
-2 \\
0 \\
0 \\
-1\n\end{pmatrix}\n\right\},\n\\
\circ \text{ span}\n\left\{\n\begin{pmatrix}\n3 \\
0 \\
3 \\
0 \\
0\n\end{pmatrix},\n\begin{pmatrix}\n0 \\
1 \\
0 \\
0 \\
0\n\end{pmatrix},\n\begin{pmatrix}\n1 \\
0 \\
4\n\end{pmatrix}\n\right\},\n\\
\circ \text{ span}\n\left\{\n\begin{pmatrix}\n1 \\
0 \\
0 \\
1 \\
0\n\end{pmatrix},\n\begin{pmatrix}\n1 \\
1 \\
2 \\
0\n\end{pmatrix},\n\begin{pmatrix}\n1 \\
0 \\
0 \\
4\n\end{pmatrix},\n\begin{pmatrix}\n2 \\
1 \\
3 \\
0\n\end{pmatrix}\n\right\}.\n\end{array}
$$

(f) Sei

$$
\Delta \mathbf{x} = \mathbf{x}_{\text{exakt}} - \mathbf{x}_{\text{gestört}},
$$

wobei $\mathbf{x}_{\text{exakt}}$ die exakte Lösung eines linearen Gleichungssystems

$$
\mathbf{B} \mathbf{x}_{\text{exakt}} = \mathbf{c}
$$

und  $\mathbf{x}_{\text{gestört}}$  die Lösung des gestörten Systems

$$
\mathbf{B} \mathbf{x}_{\mathrm{gestört}} = \mathbf{c}_{\mathrm{gestört}} = \mathbf{c}_{\mathrm{exakt}} + \Delta \mathbf{c}.
$$

Nehmen wir an, die Kondition des linearen Gleichungssystems sei 10. Dies bedeutet:

 $\circ$  Wenn die rechte Seite des Gleichungssystems eine Störung von 10<sup>-3</sup> aufweist, d.h.  $\|\Delta \mathbf{c}\| = 10^{-3}$ , dann ändert sich die Lösung um maximal  $10^{-2}$ .

 $\circledR$  Wenn die rechte Seite des Gleichungssystems eine Störung von 0.1% aufweist, d.h.  $\|\Delta \mathbf{c}\| = 10^{-3} \|\mathbf{c}\|$ , dann ändert sich die Lösung um maximal 1%.

Bemerkung:

Per Definition gilt:

$$
\frac{\left\|\Delta\mathbf{x}\right\|}{\left\|\mathbf{x}_{\text{exakt}}\right\|} = \frac{\left\|\mathbf{A}^{-1}\mathbf{A}\Delta\mathbf{x}\right\|}{\left\|\mathbf{A}^{-1}\mathbf{A}\mathbf{x}_{\text{exakt}}\right\|} = \frac{\left\|\mathbf{A}^{-1}(\mathbf{b}_{\text{exakt}} - \mathbf{b}_{\text{gestört}})\right\|}{\left\|\mathbf{A}^{-1}\mathbf{b}_{\text{exakt}}\right\|} \le \frac{\left\|\mathbf{A}^{-1}\right\|\left\|\Delta\mathbf{b}_{\text{exakt}}\right\|}{\left\|\mathbf{A}^{-1}\mathbf{b}_{\text{exakt}}\right\|} \le \frac{\left\|\mathbf{A}^{-1}\right\|\left\|\Delta\mathbf{b}_{\text{exakt}}\right\|}{\left\|\mathbf{A}^{-1}\mathbf{b}_{\text{exakt}}\right\|} \le \frac{\left\|\mathbf{A}^{-1}\right\|\left\|\Delta\mathbf{b}\right\|}{\left\|\mathbf{b}_{\text{exakt}}\right\|}.
$$

also

$$
\frac{\|\Delta \mathbf{x}\|}{\|\mathbf{x}_{\text{exakt}}\|} \le 10 \cdot 0.1 = 1.
$$

2. (a) Gegeben sei folgendes lineares Gleichungssystem abhängig vom reellen Parameter  $\alpha$ :

$$
3 x1 + (1+3\alpha) x2 + (\alpha + 6) x3 = 1 \n x1 + \alpha x2 + 2 x3 = 0 \n 2 x1 + (3+2\alpha) x2 + (\alpha2+3\alpha+3) x3 = \alpha + 2
$$

Schreiben Sie das lineare Gleichungssystem als Tableau (Schema) und wenden Sie das Gausssche Eliminationsverfahren darauf an, um das Tableau in Zeilenstufenform zu bringen.

 $L\ddot{o}sung:$ 

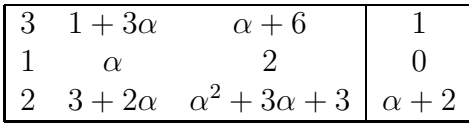

Nach Vertauschen der ersten mit der zweiten Spalte erhalten wir nach dem ersten Gausseliminationsschritt:

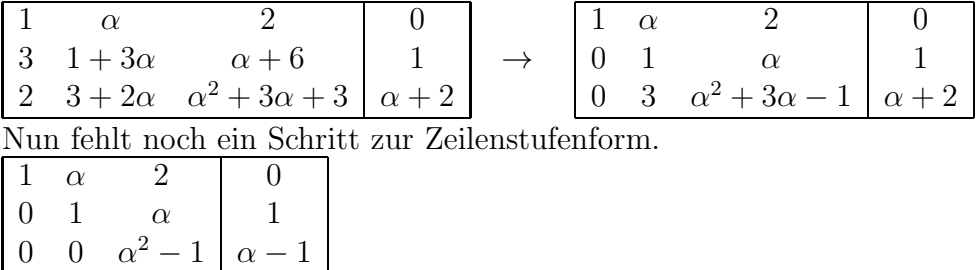

(b) Gegeben sei folgendes Endschema in Zeilenstufenform:

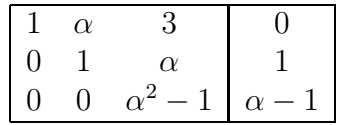

Für welche reellen Parameter  $\alpha$  besitzt dieses Gleichungssystem genau eine, unendlich viele bzw. keine Lösung?

Bestimmen Sie die Lösungsmenge zu denjenigen  $\alpha$ , für die das Gleichungssystem lösbar ist.

 $L\ddot{o}sung:$ 

Zuerst überprüfen wir, ob es Fälle gibt, für die wir keine Lösung oder unendlich viele Lösungen finden. Dazu setzen wir in der untersten Zeile des Schemas  $\alpha^2 - 1 := 0$  und erhalten  $\alpha = \pm 1$ .

Für  $\alpha = 1$  erhalten wir für den Teil der rechten Seite  $\alpha - 1 = 0$ . Wir erhalten also unendlich viele Lösungen:

$$
\mathcal{L} = \left\{ (-1 - 2t, 1 - t, t) | t \in \mathbb{R} \right\}.
$$

Für  $\alpha = -1$  ist  $\alpha - 1 = -2 \neq 0$  und somit existiert in diesem Fall keine Lösung (Verträglichkeitsbedingung verletzt).

Für alle anderen $\alpha \in \mathbb{R} \backslash \{-1, 1\}$ gibt es genau eine Lösung, nämlich

$$
\mathcal{L} = \{ \frac{1}{\alpha + 1} (-\alpha - 3, 1, 1) \}.
$$

3. Auf verschiedenen Autobahnfahrten zwischen Zürich  $(Z)$ , Chur  $(C)$ , Konstanz (K), Genf (G) werden auf dem Kilometerzähler folgende Distanzen abgelesen:

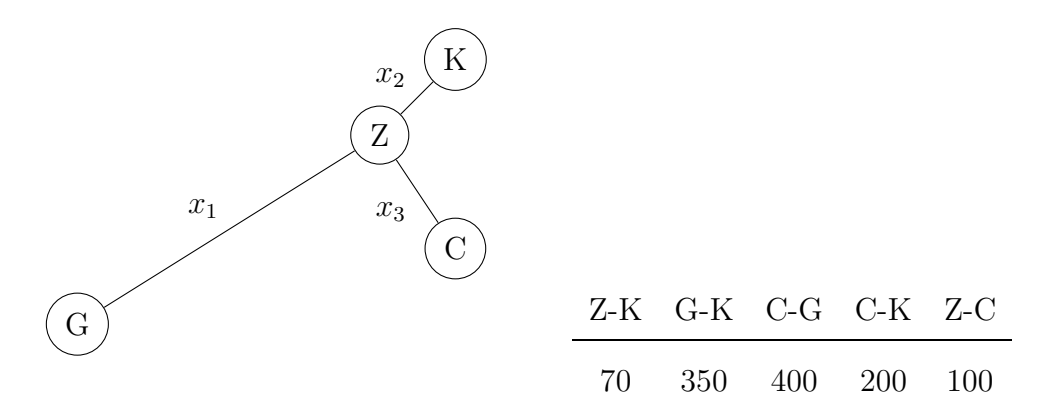

(a) Lesen Sie alle Gleichungen für die Längen  $x_1, x_2, x_3$  der Teilstrecken Z-G, Z-K, Z-C ab und schreiben Sie diese in der Form  $\mathbf{A}\mathbf{x} = \mathbf{b}$ .  $L\ddot{o}sung:$ 

$$
\underbrace{\begin{pmatrix} 0 & 1 & 0 \\ 1 & 1 & 0 \\ 1 & 0 & 1 \\ 0 & 1 & 1 \\ 0 & 0 & 1 \end{pmatrix}}_{:=\mathbf{A}} \begin{pmatrix} x_1 \\ x_2 \\ x_3 \end{pmatrix} = \underbrace{\begin{pmatrix} 70 \\ 350 \\ 400 \\ 200 \\ 100 \end{pmatrix}}_{:=\mathbf{b}}
$$

(b) Zeigen Sie, dass die beste approximative Lösung im Sinne der kleinsten Quadrate gegeben ist durch  $x_1^* = 280, x_2^* = 75 \text{ und } x_3^* = 115.$ Lösung:

Es gibt nun verschiedene Ansätze, zu zeigen, dass  $x_1^* = 280, x_2^* = 75$  und  $x_3^* = 115$  die beste approximative Lösung im Sinne der kleinsten Quadrate darstellen. Sei dafür  $\mathbf{x}^* := (x_1^*)$  $x_1^*, x_2^*, x_3^*$ <sup>T</sup>.

Eine Möglichkeit ist, zu zeigen, dass

$$
\mathbf{A}^T \left( \mathbf{A} \mathbf{x}^* - \mathbf{b} \right) \stackrel{!}{=} \mathbf{0},
$$

indem wir x ∗ in die Gleichung einsetzen.

Man kann aber auch - und das ist die aufwendigere Variante - das obige Gleichungssystem nach $\mathbf{x}^*$ auflösen.

Zu lösen ist die Normalengleichung

$$
\mathbf{A}^T \mathbf{A} \begin{pmatrix} x_1 \\ x_2 \\ x_3 \end{pmatrix} = \mathbf{A}^T \mathbf{b},
$$

also

$$
\begin{pmatrix} 2 & 1 & 1 \ 1 & 3 & 1 \ 1 & 1 & 3 \end{pmatrix} \begin{pmatrix} x_1 \ x_2 \ x_3 \end{pmatrix} = \begin{pmatrix} 750 \ 620 \ 700 \end{pmatrix}.
$$

Mithilfe des Gaussalgorithmus erhalten wir dann die Bestapproximation

$$
\begin{array}{ccc|c}\n1 & \frac{1}{2} & \frac{1}{2} & 375 \\
0 & 1 & \frac{1}{5} & 98 \\
0 & 0 & 1 & 115\n\end{array} \rightarrow \mathcal{L} = \{(280, 75, 115)\}.
$$

Also repräsentiert  $x^*$  tatsächlich die Bestapproximation.

(c) Wir nehmen nun an, dass die exakten Distanzen  $x_1, x_2, x_3$  gleich  $x_1^*$  $x_1^*, x_2^*, x_3^*$ aus (b) sind. Welchen Fehler hat dann der Kilometerzähler in den 5 obigen Fahrten jeweils gemacht?

Lösung:

Durch Einsetzen der exakten Distanzen in

 $|Ax^* - b|$ 

erhalten wir den Fehlervektor (5, 5, 5, 10, 15), also

i. Fahrt Z-K:  $|x_2 - 70| = 5$ 

- ii. Fahrt G-K:  $|(x_1 + x_2) 350| = 5$
- iii. Fahrt C-G:  $|(x_1 + x_3) 400| = 5$
- iv. Fahrt C-K:  $|(x_2 + x_3) 200| = 10$
- v. Fahrt Z-C:  $|x_3 100| = 15$

4. Gegeben sei folgende Dreiecksmatrix :

$$
\mathbf{A} = \begin{pmatrix} 2 & 0 & 0 & 2 & 1 \\ 0 & 1 & 0 & 3 & 0 \\ 0 & 0 & 1 & 0 & 1 \\ 0 & 0 & 0 & 2 & 0 \\ 0 & 0 & 0 & 0 & 2 \end{pmatrix}.
$$

(a) Berechnen Sie die Eigenwerte der Dreiecksmatrix A. Lösung: Die zwei verschiedenen Eigenwerte von  $A$  können direkt abgelesen werden:

$$
\lambda_1=2, \ \lambda_2=1.
$$

(b) Berechnen Sie möglichst viele linear unabhängige Eigenvektoren der Matrix A.

Lösung: Die Eigenvektoren v für  $\lambda_1 = 2$  erhalten wir über die Bedingung

$$
(\mathbf{A} - \lambda_1 \mathbb{1}_{5 \times 5}) \mathbf{v} = \mathbf{0}.
$$

Wir erhalten also das folgendes Schema für unser lineares Gleichungssystem

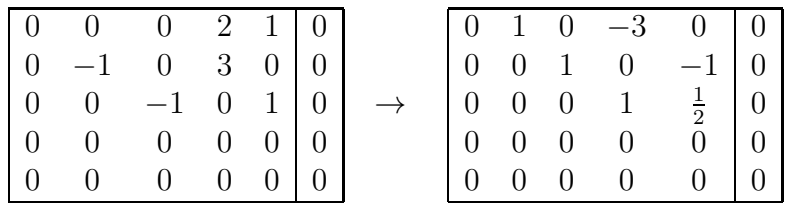

und können die Lösungen direkt ablesen:

$$
\mathcal{L} = \left\{ (t, -\frac{3}{2}s, s, -\frac{1}{2}s, s) \middle| s, t \in \mathbb{R} \right\}.
$$

Folglich bilden z.B. die Eigenvektoren

$$
\mathbf{v}_1^1 = (1, 0, 0, 0, 0)^T, \mathbf{v}_2^1 = (0, -\frac{3}{2}, 1, -\frac{1}{2}, 1)^T
$$

eine Basis des Eigenraums von  $\lambda_1$ .

Für $\lambda_2$ erhalten wir auf dieselbe Art und Weise

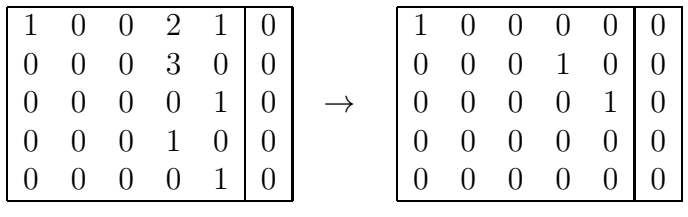

und somit

$$
\mathcal{L} = \left\{ (0, t, s, 0, 0) \middle| s, t \in \mathbb{R} \right\}.
$$

Es bilden also z.B.

$$
\mathbf{v}_1^2 = (0, 1, 0, 0, 0)^T, \mathbf{v}_2^2 = (0, 0, 1, 0, 0)^T
$$

eine Basis des Eigenraums von  $\lambda_2$ .

(c) Ist die Matrix A diagonalisierbar? Geben Sie eine Diagonalisierung an, oder begründen Sie, weshalb keine existiert. Lösung:

Die Matrix ist nicht diagonalisierbar, da sich die Dimensionen der zwei verschiedenen Eigenräume zu 4 aufsummieren, was nicht der Anzahl Spalten resp. Zeilen von A entspricht:  $\#$ Zeilen = 5 > 4.

Eine kürzere Begründung dafür, dass A nicht diagonalisierbar ist, wäre

$$
3 = \mathrm{algV}(\lambda_1) \neq \mathrm{geomV}(\lambda_1) = 2.
$$

Wobei algV, geomV für die algebraische resp. geometrische Vielfachheit stehen.

5. Ziel dieser Aufgabe ist das Finden einer Nullstelle der nichtlinearen Funktion

$$
f((x, y)^{T}) := \begin{pmatrix} e^{y} + xy \\ xy + x - y - 1 \end{pmatrix}
$$

mithilfe von numerischen Verfahren.

(a) Berechnen Sie die Jacobi Matrix  $df((x, y)^T)$  d.h. die Matrix der partiellen Ableitungen von f.

Lösung:

Die Jacobi Matrix  $df((x, y)^T)$  sieht folgendermassen aus:

$$
df((x, y)^{T}) = \begin{pmatrix} y & e^{y} + x \ y + 1 & x - 1 \end{pmatrix}.
$$

(b) Schreiben Sie die Gleichung für die Newtoniteration auf und berechnen Sie den ersten Newtonschritt für den Startwert  $\mathbf{x}^{(0)} = (\frac{1}{2}, -1)^{T}$  exakt (d.h. ohne numerische Näherung der Zahl e).

Lösung:

Die Newtoniteration für  $k \in \mathbb{N}_0$  lautet

$$
\mathbf{x}^{(k+1)} = \mathbf{x}^{(k)} - \left(\mathrm{d}f(\mathbf{x}^{(k)})\right)^{-1} f(\mathbf{x}^{(k)})\,.
$$

Die Inverse erhalten wir mithilfe der Adjunkten und der Determinanten von  $df((x, y)^T)$ :

$$
(df((x,y)^T))^{-1} = \frac{1}{\det(df((x,y)^T))} \operatorname{adj}(df((x,y)^T))
$$
  
=  $-\frac{1}{x+y+(y+1)e^y} \begin{pmatrix} x-1 & -e^y - x \ -y-1 & y \end{pmatrix}.$ 

In unserem Fall erhalten wir also für den ersten Newtonschritt mit Startwert  $\mathbf{x}^{(0)} = \left(\frac{1}{2}\right)$  $(\frac{1}{2},-1)^T$ :

$$
\mathbf{x}^{(1)} = \mathbf{x}^{(0)} - (df(\mathbf{x}^{(0)}))^{-1} f(\mathbf{x}^{(0)})
$$
  
=  $\begin{pmatrix} \frac{1}{2} \\ -1 \end{pmatrix} + \frac{1}{-\frac{1}{2}} \begin{pmatrix} -\frac{1}{2} & -e^{-1} - \frac{1}{2} \\ 0 & -1 \end{pmatrix} \begin{pmatrix} e^{-1} - \frac{1}{2} \\ 0 \end{pmatrix}$   
=  $\begin{pmatrix} e^{-1} \\ -1 \end{pmatrix} \approx \begin{pmatrix} 0.3679 \\ -1 \end{pmatrix}.$ 

Da in der Vorlesung erklärt wurde, dass man das Berechnen der Inverse vermeiden sollte, steht im folgenden Abschnit eine zweite Lösungsvariante:

Wir starten mit folgender Gleichung, welche ebenfalls das Newtonverfahren beschreibt, aber keine explizite Inverse verlangt:

$$
\mathrm{d}f\!\left(\mathbf{x}^{(k)}\right)\mathbf{x}^{(k+1)} = \mathrm{d}f\!\left(\mathbf{x}^{(k)}\right)\mathbf{x}^{(k)} - f\!\left(\mathbf{x}^{(k)}\right).
$$

Die rechte Seite kann ausgewertet werden. Wir müssen also in jedem Iterationsschritt noch das lineare Gleichungssystem für  $\mathbf{x}^{(k+1)}$  lösen. Wir machen dies nun für  $\mathbf{x}^{(1)}$ , indem wir zuerst den Startwert  $\mathbf{x}^{(0)}$  in obige Gleichung einsetzen:

$$
\begin{pmatrix} -1 & e^{-1} + \frac{1}{2} \\ 0 & -\frac{1}{2} \end{pmatrix} \mathbf{x}^{(1)} = \begin{pmatrix} -1 & e^{-1} + \frac{1}{2} \\ 0 & -\frac{1}{2} \end{pmatrix} \begin{pmatrix} \frac{1}{2} \\ -1 \end{pmatrix} - \begin{pmatrix} e^{-1} - \frac{1}{2} \\ 0 \end{pmatrix}
$$

$$
\begin{pmatrix} -1 & e^{-1} + \frac{1}{2} \\ 0 & -\frac{1}{2} \end{pmatrix} \mathbf{x}^{(1)} = \begin{pmatrix} -\frac{1}{2} - 2e^{-1} \\ \frac{1}{2} \end{pmatrix}
$$

Die Lösung lässt sich direkt ablesen:

$$
\mathbf{x}^{(1)} = \left(e^{-1}, -1\right)^T.
$$

(c) Was passiert im nächsten Newtonschritt?

## Lösung:

Führen wir einen weiteren Schritt aus, bemerken wir, dass wir mit  $\mathbf{x}^{(1)}$ bereits eine Nullstelle gefunden haben (entweder man bemerkt, dass  $\mathbf{x}^{(1)}$ ein Fixpunkt der Newtoniterationsgleichung ist, oder dass  $f(\mathbf{x}^{(1)}) = \mathbf{0}$ .

6. Gegeben sei folgendes System von linearen Differentialgleichungen

$$
\dot{x}_1 = 8x_1 - x_2
$$
  

$$
\dot{x}_2 = 6x_1 + 3x_2.
$$

(a) Schreiben Sie das Differentialgleichungssystem in der Form

$$
\dot{\mathbf{x}} = \mathbf{A}\mathbf{x}.
$$

Bestimmen Sie alle Eigenwerte und alle Eigenvektoren der Koeffizientenmatrix A.

Lösung:

Es gilt  $\mathbf{A} =$  $\begin{pmatrix} 8 & -1 \\ 6 & 3 \end{pmatrix}$ . Um die Eigenwerte zu berechnen setzen wir

$$
\det(\mathbf{A} - \lambda \mathbf{1}_{2 \times 2}) = 0
$$

$$
\det\begin{pmatrix} 8 - \lambda & -1 \\ 6 & 3 - \lambda \end{pmatrix} = 0
$$

$$
\lambda^2 - 11\lambda + 30 = 0,
$$

und erhalten  $\lambda_1 = 6, \lambda_2 = 5.$ 

Die Eigenvektoren erhalten wir auf gleiche Weise wie in Aufgabe 4. Für  $\lambda_1 = 6$  erhalten wir

$$
(\mathbf{A} - \lambda_1 \mathbf{1}_{2 \times 2})\mathbf{v}_1 = \mathbf{0}
$$
  

$$
\begin{array}{ccc} 2 & -1 & 0 \\ 6 & -3 & 0 \end{array} \rightarrow \begin{array}{ccc} 1 & -\frac{1}{2} & 0 \\ 0 & 0 & 0 \end{array}
$$

Also erhalten wir die Lösungsmenge $\mathcal{L} = \{(t, 2t)|~t \in \mathbb{R}\}$ und nehmen den Eigenvektor  $v_1 = (1, 2)^T$ .

Für  $\lambda_2 = 5$  bekommen wir analog

$$
(\mathbf{A} - \lambda_2 \mathbf{1}_{2 \times 2})\mathbf{v_2} = \mathbf{0}
$$

$$
\begin{bmatrix} 3 & -1 & 0 \\ 6 & -2 & 0 \end{bmatrix} \rightarrow \begin{bmatrix} 1 & -\frac{1}{3} & 0 \\ 0 & 0 & 0 \end{bmatrix}
$$

mit  $\mathcal{L} = \{(t, 3t) | t \in \mathbb{R}\}\$  und wählen  $\mathbf{v}_2 = (1, 3)^T$ .

(b) Bestimmen Sie die Lösung des Systems zur Anfangsbedingung

$$
\mathbf{x}(0) = (1, 1)^T.
$$

Lösung:

Setzen wir  $\mathbf{T} := [\mathbf{v}_1 | \mathbf{v}_2] = \begin{pmatrix} 1 & 1 \\ 2 & 3 \end{pmatrix}$ , gilt  $\mathbf{A} = \mathbf{T} \mathbf{D} \mathbf{T}^{-1}$ , mit  $\mathbf{D} =$  $\begin{pmatrix} 6 & 0 \\ 0 & 5 \end{pmatrix}$ . Substituieren wir in der Differentialgleichung  $y := T^{-1}x$  und multiplizieren die Gleichung von links mit T<sup>−</sup><sup>1</sup> , erhalten wir

$$
\dot{\mathbf{y}} = \mathbf{D}\mathbf{y}.
$$

Dieses entkoppelte System ist einfach zu lösen. Wir erhalten

$$
\mathbf{y}(t) = \begin{pmatrix} e^{6t} & 0 \\ 0 & e^{5t} \end{pmatrix} \begin{pmatrix} y_1(0) \\ y_2(0) \end{pmatrix},
$$

was uns nach der Rücktransformation  $\mathbf{x} = \mathbf{T} \mathbf{y}$  die folgende Lösung für  $\mathbf{x}$ liefert:

$$
\mathbf{x}(t) = \mathbf{T} e^{\mathbf{D}t} \mathbf{T}^{-1} {x_1(0) \choose x_2(0)} \n= {1 \n\choose 2 \n\end{pmatrix} {e^{6t} \n\begin{pmatrix} 0 \\ 0 \end{pmatrix} {3 \n-1 \choose -2 \n\end{pmatrix}} {x_1(0) \choose x_2(0)} \n= {3 e^{6t} - 2 e^{5t} \n\begin{pmatrix} -e^{6t} + e^{5t} \\ 6 e^{6t} - 6 e^{5t} \end{pmatrix}} {x_1(0) \choose x_2(0)}.
$$

Wir setzen in der Lösung, welche in (a) berechnet wurde die Anfangsbedingung ein und erhalten die Lösung

$$
\mathbf{x}(t) = \begin{pmatrix} 2 e^{6t} - e^{5t} \\ 4 e^{6t} - 3 e^{5t} \end{pmatrix}.
$$

Ein schnellerer Lösungsweg bietet sich an:

Mithilfe der in (a) berechneten Eigenwerte und Eigenvektoren kann man auch direkt die allgemeine Lösung hinschreiben:

$$
\mathbf{x}(t) = A e^{\lambda_1 t} \mathbf{v}_1 + B e^{\lambda_2 t} \mathbf{v}_2 = A e^{6t} \begin{pmatrix} 1 \\ 2 \end{pmatrix} + B e^{5t} \begin{pmatrix} 1 \\ 3 \end{pmatrix},
$$

wobei  $A, B \in \mathbb{R}$ , konstant.

Die Lösung zum Startwert  $\mathbf{x}(0) = (1, 1)^T$  erhalten wir nun, indem wir folgendes Gleichungssystem lösen (zur Erinnerung:  $\mathbf{T} := [\mathbf{v}_1 | \mathbf{v}_2]$ ):

$$
\mathbf{T}\begin{pmatrix} A \\ B \end{pmatrix} = \mathbf{x}(0)
$$

$$
\begin{pmatrix} 1 & 1 \\ 2 & 3 \end{pmatrix} \begin{pmatrix} A \\ B \end{pmatrix} = \begin{pmatrix} 1 \\ 1 \end{pmatrix}.
$$

Wir erhalten also durch Gausselimination folgendes Endschema:

$$
\begin{bmatrix} 1 & 1 & 1 \\ 0 & 1 & -2 \end{bmatrix}
$$

welches uns zu folgenden Werten für die Konstanten führt:  $A = 2$ ,  $B = -1$ . Also erhalten wir die Lösung

$$
\mathbf{x}(t) = 2 e^{6t} \begin{pmatrix} 1 \\ 2 \end{pmatrix} + (-1) e^{5t} \begin{pmatrix} 1 \\ 3 \end{pmatrix}.
$$

(c) Berechnen Sie die expizite Eulerapproximation von x(1) zur Anfangsbedingung  $\mathbf{x}(0) = (1, 1)^T$  mit Schrittweite  $h = \frac{1}{2}$  $\frac{1}{2}$ . Lösung:

Da wir die Lösung zum Zeitpunkt  $t=1$  berechnen wollen, müssen wir zwei Eulerschritte durchführen, da  $h = \frac{1}{2}$  $\frac{1}{2}$ . Sei

$$
f(\mathbf{x}) := \mathbf{A}\mathbf{x}
$$

die rechte Seite der gegebenen Differentialgleichung. Dann erhalten wir mithilfe des expliziten Eulers:

$$
\mathbf{x}(h) \approx \mathbf{x}_h = \mathbf{x}(0) + hf(\mathbf{x}(0))
$$
  
\n
$$
= \left( \begin{pmatrix} 1 & 0 \\ 0 & 1 \end{pmatrix} + \frac{1}{2} \begin{pmatrix} 8 & -1 \\ 6 & 3 \end{pmatrix} \right) \begin{pmatrix} 1 \\ 1 \end{pmatrix}
$$
  
\n
$$
= \begin{pmatrix} 5 & -\frac{1}{2} \\ 3 & \frac{5}{2} \end{pmatrix} \begin{pmatrix} 1 \\ 1 \end{pmatrix} = \frac{1}{2} \begin{pmatrix} 9 \\ 11 \end{pmatrix},
$$
  
\n
$$
\mathbf{x}(2h) \approx \mathbf{x}_{2h} = \mathbf{x}_h + hf(\mathbf{x}_h)
$$
  
\n
$$
= \frac{1}{2} \begin{pmatrix} 5 & -\frac{1}{2} \\ 3 & \frac{5}{2} \end{pmatrix} \begin{pmatrix} 9 \\ 11 \end{pmatrix} = \frac{1}{4} \begin{pmatrix} 79 \\ 109 \end{pmatrix}.
$$